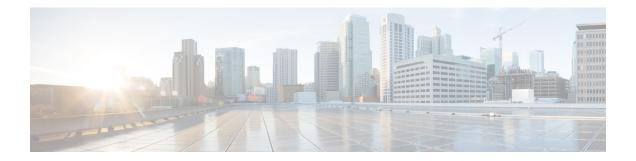

# **Security Dashboard**

Security Dashboard presents actionable security scores by bringing together multiple signals available in Secure Workload. It helps in understanding the current security position and improving it.

Security Dashboard acts as a springboard to many richer drill-downs within Secure Workload such as flow search, inventory search, automatic policy discovery, and forensics.

- View the Security Dashboard, on page 2
- Security Score, on page 2
- Security Score Categories, on page 2
- High-Level View, on page 2
- Scope Level Score Details, on page 3
- Score Details, on page 5

# **View the Security Dashboard**

To view the Security Dashboard, in the left navigation pane, click Overview.

# **Security Score**

Security Score is a number from 0 through 100, indicating the security position in a category. A score of 100 is the best score and a score of 0 is the worst. Scores closer to 100 are better.

The Security Score computation considers vulnerabilities in installed software packages, consistency of process hashes, open ports on different interfaces, forensic and network anomaly events, and compliance or noncompliance to policies.

# **Security Score Categories**

There are six different score categories. Most security aspects of a workload are taken into account to come up with these categories.

- Vulnerability Score: Vulnerabilities in the installed packages on a workload are used for scoring.
- Process Hash Score: Process hash consistency (and anomaly) along with Benign and Flagged process hashes is used for scoring.
- Attack Surface Score: Process may have one or more ports open on multiple interfaces to make services available. Unused open ports are used for scoring.
- · Forensics Score: Severity of forensic events on a workload is used for scoring.
- Network Anomaly Score: Severity of network anomaly events on a workload is used for scoring.
- Segmentation Compliance Score: Compliance (permitted) and violations (escaped) to automatically discovered policies is used for scoring.

# **High-Level View**

Security dashboard has scope level scores for the selected scope. There is an overall score with time series and score breakdown. Score details for the six score categories for the selected scope are displayed.

# **Scope Level Score Details**

Scope Level Score details are on top of the dashboard.

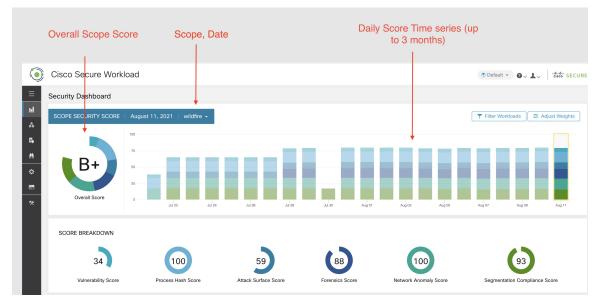

The following details are displayed:

- Overall Scope Score: Overall score for the selected scope.
- Daily Score Time series: Stacked time series that can go up to 3 months.
- · Score Breakdown: Breakdown of category scores for the selected day on time series.

## **Overall Score**

The overall score is represented as a letter from A+, A, ..., F, with A+ considered as the best score and F to be the worst. It is displayed as a donut chart with each slice (color-coded) representing a score category.

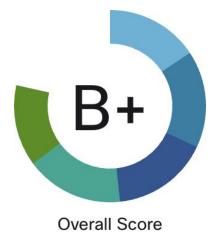

Overall score is the weighted average of the six score categories. By default, all weights are equal. If a score is N/A, it is considered as 0 in the overall score calculation.

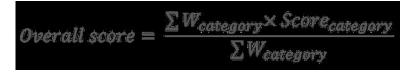

Weights can be adjusted using slides in the **Adjust Weights** module. Each user can set their own weight adjustments, which help in aligning scores with your priorities.

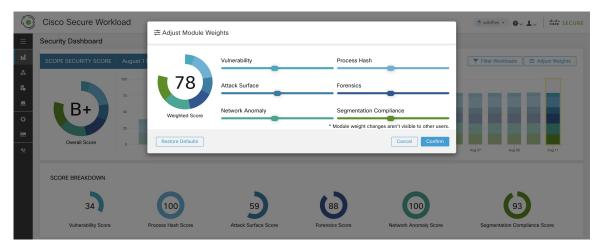

Important: If a score is N/A, it is considered as 0 in the overall score calculation.

### **Daily Time Series**

Stacked time series that can go up to three months. It helps in tracking security position over a long period. Each stack represents an overall score for a day. Each segment in the stack is a category that is represented by different color. You can click on day to get the score breakdown for the day.

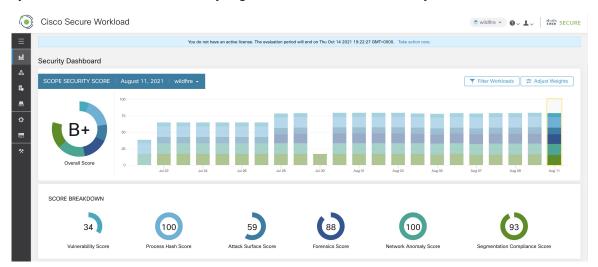

L

## **Score Breakdown**

The Score Breakdown displays the score for all the six categories for the day that is selected on the time series. Score N/A indicates that score is not available. It will be counted as 0 for the overall score calculation.

| 34                  | 100                | 59                   | 88              | 100                     | 93                            |
|---------------------|--------------------|----------------------|-----------------|-------------------------|-------------------------------|
| Vulnerability Score | Process Hash Score | Attack Surface Score | Forensics Score | Network Anomaly Score   | Segmentation Compliance Score |
| vanerability ocore  | Trocess mail ocore |                      |                 | network Patentaly ocore | orginemation compliance o     |
|                     |                    |                      |                 |                         |                               |
|                     |                    |                      |                 |                         |                               |

# **Score Details**

Each of the six categories follows the following template. It has workload score distribution, hourly time series, and child scope score distribution.

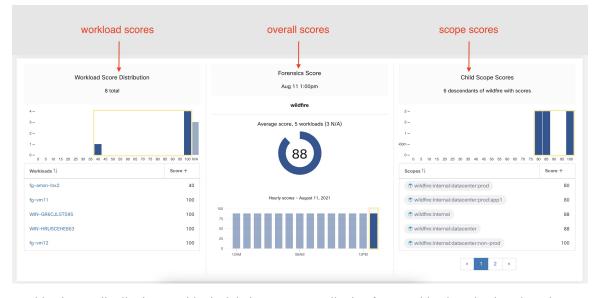

Workload score distribution provides insight into score contribution from workloads under the selected scope. It helps to bubble up lowest-scoring workloads to expedite corrective actions.

| Workload Score Distribution<br>8 total                                                |                                             | Number of workloads                                                                                      |
|---------------------------------------------------------------------------------------|---------------------------------------------|----------------------------------------------------------------------------------------------------|
| 4-<br>3-<br>2-<br>1-<br>0 5 10 15 20 25 30 35 40 45 50 55 60 66 70 77<br>Workloads 1] | 5 60 65 90 95 100 N/A<br>Score ↑            | Score distribution, with 4 buckets<br>N/A bucket has workloads for which<br>the scores are not completed |
| fg-amzn-ins2<br>fg-vm11<br>WIN-GR6CJL5T595<br>WIN-HRUSCEHE863<br>fg-vm12              | 40<br>100<br>100<br>100                     | Workloads in descending order of scores.<br>Click on workload to get score details                       |
| « <mark>1</mark> 2 »                                                                  | <u>ــــــــــــــــــــــــــــــــــــ</u> | Paginated workloads                                                                                      |

Hourly time series helps in getting the hourly score over the course of a selected day. Selecting an hour in the hourly time series updates the workload score distribution and descendent scope distribution to show the selected hour.

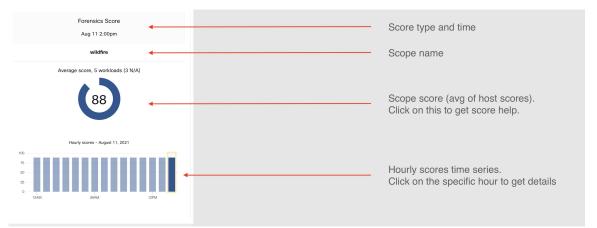

Descendent scope distribution provides insight into the score contribution of child scopes of the selected scope.

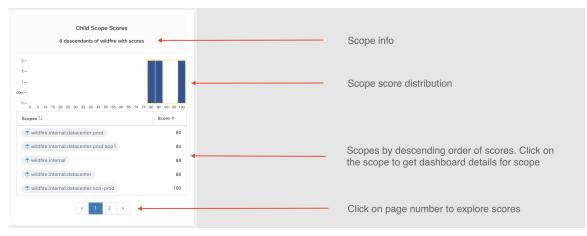

Details of each score category are explained in this section.

## **Vulnerability Security Score**

Vulnerabilities in software packages installed on workloads are used for computing Vulnerability Security Score.

Figure 1: Vulnerability Security Score Details

| Workload Score Distribution<br>57 total             |               | Vulnerability Score<br>Sep 17 11:00pm | Child Scope Scores<br>20 descendants of JustACompany with sc | cores        |
|-----------------------------------------------------|---------------|---------------------------------------|--------------------------------------------------------------|--------------|
|                                                     | 1.1           | JustACompany                          |                                                              |              |
| 0 5 10 15 20 25 30 35 40 45 50 55 60 65 70 75 80 85 | 90 95 100 N/A | Average score, 19 workloads (38 N/A)  | 0 5 10 15 20 25 30 35 40 45 50 55 60 65 70 75 80             | 85 90 95 100 |
| Workloads  \$\\$                                    | Score -       |                                       | Scopes ÷                                                     | Score 🔺      |
| enforcementCoordinator-2                            | 0             |                                       | JustACompany:HR                                              | 0            |
| collectorDatamover-1                                | 0             | Hourly scores - September 17, 2018    | JustACompany:Operations                                      | 0            |
| collectorDatamover-3                                | 0             | 75                                    | JustACompany:Infrastructure                                  | 0            |
| collectorDatamover-4                                | 0             | 50<br>25                              | JustACompany:Infrastructure:Monitoring                       | 0            |
| collectorDatamover-5                                | 0             | 0 12AM 06AM 12PM 06PM                 | stACompany:Infrastructure:Monitoring:TSDB                    | 0            |
| « 1 2 3 4 »                                         |               |                                       | « 1 2 3 4 »                                                  |              |

Lower score indicates:

- One or more installed software packages have serious vulnerabilities.
- Apply patch or upgrade to reduce the chances of exposures or exploits

Software packages on workloads could potentially be associated with known vulnerabilities (CVE). CVSS (Common Vulnerability Scoring System) is used for assessing the impact of a CVE. CVSS score range is 0–10, with 10 being the most severe.

CVE can have CVSS v2 and CVSS v3 score. To compute Vulnerability score, CVSS v3 is considered if available, else CVSS v2 is considered.

Vulnerability score for a workload is derived from scores of vulnerable software that is detected on that workload. The Workload Vulnerability Score is calculated based on the CVSS scores, the vendor data, and may be adjusted by our security research team when data is missing or inaccurate (common for new vulnerabilities). This data is updated every 24 hours when the threat feed is configured. Higher the severity of the most severe vulnerability, lower is the score.

Scope score is average of workload scores in the scope. Improve the score by identifying workload or scopes with vulnerable software packages, and patch or upgrade with safer packages.

Figure 2: Help for Vulnerability Security Score

| ,                                                                                                    |                                                                                                    |
|----------------------------------------------------------------------------------------------------|----------------------------------------------------------------------------------------------------|
|                                                                                                    | <b>19</b> supported workloads                                                                                                    |
| 📀 Deep Visibility (19)                                                                                     | 📀 Enforcement (0)                                                                                                    |
| X Hardware Switch (0)                                                                                      |                                                                                                    |
|                                                                                                    |                                                                                                    |
| on Vulnerability Scoring System (<br>calculated based on CVSS score<br>e is better, with 0 meaning there i | ent as it relates to software package<br>CVSS score) to assess the impact of a<br>s of vulnerabilities detected on a workload. Like<br>s a workload that requires immediate action, and<br>pe.                                                                                                    |
| culated?                                                                                                   |                                                                                                    |
| ssess the impact of a vulnerability the system; higher the severity o                                      | e software detected on that workload. We use the<br>r. Vulnerability score of a workload depends on<br>f most severe vulnerability, lower is the<br>nerability score of all workloads within that                                                                                                    |
|                                                                                                    |                                                                                                    |
| ost vulnerable workloads to version                                                                        | ons without (or with less severe) vulnerabilities is                                                                                                    |
| vorkloads with scores?                                                                                     |                                                                                                    |
|                                                                                                    | are present. Install Deep Visibility Sensors on                                                                                                    |
|                                                                                                    | ★ Hardware Switch (0) Security posture in your deployme<br>on Vulnerability Scoring System (<br>calculated based on CVSS score<br>e is better, with 0 meaning there is<br>ackages observed within this Sco<br>culated? wed the from scores of vulnerability<br>the system; higher the severity of<br>ore for a Scope is the average Vul ost vulnerable workloads to version workloads with scores? |

# **Process Hash Score**

Process hash score is an assessment of process binary hash (file hash) consistency across workloads. For example: A web server farm running Apache that is cloned from the same setup config is expected to have same hash for httpd binaries on all servers. A mismatch is an anomaly.

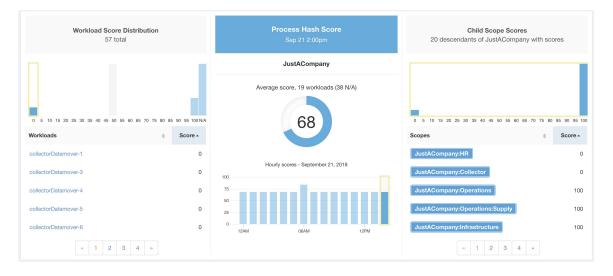

#### Figure 3: Process Hash Score Details

Lower score indicates, at least one or both of:

- One or more process hashes are flagged.
- One or more process hashes are anomalous.

Refer to Process hash anomaly detection for more details.

Figure 4: Help for Process Hash Score

| Process Hash Score He                                                                                                    | elp                                                                                                    | JUSTAV                                                                                                    |
|----------------------------------------------------------------------------------------------------|----------------------------------------------------------------------------------------------------|----------------------------------------------------------------------------------------------------|
| Supported Agent Types                                                                                                    |                                                                                                    | 19 supported workloads                                                                                                    |
| 🗙 Universal Visibility (38)                                                                                                    | 📀 Deep Visibility (19)                                                                                     | S Enforcement (0)                                                                                                    |
| AnyConnect (0)                                                                                                    | 🗙 Hardware Switch (0)                                                                                      |                                                                                                    |
| What is a Process Hash Score?                                                                                                    |                                                                                                    |                                                                                                    |
| if you have a farm of web servers runn<br>the hashes of httpd binaries on all serv<br>investigation. To reduce false alarms, v                                              | ning Apache that are cloned from<br>vers are the same. If there is a mis<br>we use the NIST RDS hash datas | cess binary hash across the system. For example,<br>the same configured setup, you would expect that<br>smatch, it is an anomaly and worth a further<br>et as a whitelist. A whitelisted hash is considered<br>acklisted hash, if detected, will require immediate |
| Like all Security Scores, a higher score<br>100 meaning there is no hash anomaly                                                                                            |                                                                                                    | s a blacklisted process hash in the system, and                                                                                                    |
| How is the Process Hash Score c                                                                                                    | alculated?                                                                                                 |                                                                                                    |
| For each process hash we compute a                                                                                                    | score as follows:                                                                                          |                                                                                                    |
| <ol> <li>If hash is blacklisted: score = 0</li> <li>Else, if hash is whitelisted: score =</li> <li>Else, if hash is an anomaly: score</li> <li>Else: score = 100</li> </ol> |                                                                                                    | er the better                                                                                                    |

# **Attack Surface Score**

Attack Surface Score highlights potential attack surface in a workload. Open unused ports (open ports without traffic) contribute to lowering this score.

#### Attack Surface Score Workload Score Distribution Child Scope Scores 57 total 20 descendants of JustACompany with scores JustACompany score, 19 workloads (38 N/A) Sc Sc 51 61 Hourly scores - September 51 61 collectorDatamove 100 75 51 62 50 collectorDatamover-2 51 62 tsdbBosunGrafana-1 61 62 1 2 3 4 » « 1 2 3 4 »

#### Figure 5: Attack Surface Score Details

A lower score indicates:

- Many open ports without any traffic in the last 2 weeks
- Well-known attack ports may be open and unused in last 2 weeks.
- One or more open ports are attached with packages that have serious vulnerabilities.

The attack surface score is a function of unused open ports relative to total ports, with a smoothing factor. Open ports without any traffic over the past 2 weeks are considered "unused open ports". An extra penalty is applied to unused open ports which are well-known ports that are used in attacks (for example, 21, 22, 8080 and so on).

#### Figure 6: Attack Surface Score Formula

Attack surface score

$$= \frac{\alpha + \sum usea \ open \ ports}{\alpha + \sum open \ ports + (\rho * \sum unused \ common \ attack \ ports ) + f_v(vulnerablity \ pkgs)}$$
$$f_v = \max\left(\left\{cve_{score} = \begin{cases} CVSS_{V3}, & v3 \ exist \\ CVSS_{V2}, & v3 \ not \ exist \end{cases}\right)\right)$$

5 1

Laplace smoothing is used with a penalty factor based on heuristic data. Score is computed daily with the past 2 weeks of data.

Tenant score is average of workload scores in the scope. Improve the score by identifying workload or scopes with unused open ports, and closing the unused ports.

When a workload link is clicked an attack surface modal is opened with details on all available ports and interfaces within the context of that workload.

| Total Ports (1   | 2 unused ports on                                     | this workload)     |                                 |                         |                  | Unused Por                  | ts Only 🛛 |
|------------------|-------------------------------------------------------|--------------------|---------------------------------|-------------------------|------------------|-----------------------------|-----------|
|                  | ports and interfaces that<br>ack Surface Score) if th |                    | the last 15 days (see hel       | p for specifics). Consi | der closing them | to reduce your attack surfa | ce (and   |
| Port ¢           | Package Name 💠                                        | Total Permitted \$ | CVE Max Score $\Leftrightarrow$ | Process Hash            | Interfaces \$    | Package Publisher           | Packa     |
| 22 (SSH)         | openssh-server                                        | 16226              | None                            | cec50428                | 2                | CentOS BuildSystem          | 5.3p1     |
| 25 (SMTP)        | None                                                  | 16254              | None                            | 6ed2d10f                | 2                | N/A                         | None      |
| 53 (DNS)         | dnsmasq                                               | 36540              | 9.8                             | 5d28e929                | 2                | CentOS BuildSystem          | 2.48      |
| 68               | dhclient                                              | N/A                | None                            | 69235c25                | 1                | CentOS BuildSystem          | 4.1.1     |
| 123 (NTP)        | ntp                                                   | 100425             | 7.5                             | 7c8791b1                | 6                | CentOS BuildSystem          | 4.2.6p    |
| 631              | cups                                                  | N/A                | 7.5                             | d417c9ea                | 1                | CentOS BuildSystem          | 1.4.2     |
| 3128             | squid                                                 | N/A                | 8.6                             | 7dc4807b                | 1                | CentOS BuildSystem          | 3.1.23    |
| 5111             | collector                                             | 15998              | None                            | a506dd9f                | 1                | (none)                      | 3.4.2.    |
| 5222             | None                                                  | 7999               | None                            | 524a83d7                | 1                | N/A                         | None      |
| 5640 (Tetration) | collector                                             | N/A                | None                            | a506dd9f                | 1                | (none)                      | 3.4.2.4   |

Features:

- Unused Ports Only: checkbox that when toggled filters out the ports that are used and only shows you the unused ports that are associated with the workload.
- Columns: Approved, port, package name, total permitted, CVE Max Score, Process Hash, Interfaces, Package Publisher, Package Version, Total Escaped, Total Rejected, Commonly Hacked Port, Links.
- Interfaces: If you click on any one of the line items in the Attack Surface table you can view the interfaces that are associated with each port inside a modal.
- Approved: checkbox that when toggled, allows you to intentionally set an "unused port" as "approved" on any one of the scopes on the scope chain that that workload has access to. Note: if a port is approved on a scope and that port is not explicitly approved on any of the children (if that scope has children), then the scope checkboxes are disabled as it is implied that any child scope that the parent scope has access to already is approved in that chain.

Approval Modal:

# Edit Approval of port 22 Make sure to be as specific as you can while approving higher up the scope chain as you will be approving this port in all of its children. Image: Tetration : Collector Image: Tetration : Collector Image: Default Image: Confirm Confirm

#### Interfaces Modal:

| nterface | \$<br>Permitted * | * | CVE Score | * | PID ‡ | Escaped \$ | Rejected | 🗘 Links 💠 |
|----------|-------------------|---|-----------|---|-------|------------|----------|-----------|
| 0.0.0    | 8518443           |   | None      |   | 25642 | N/A        | N/A      | None      |
| 0.0.0.0  | 8518443           |   | None      |   | 21680 | N/A        | N/A      | None      |

I

#### Figure 7: Help for Attack Surface Score

| Attack Surface Score H                                                             | elp                                                                 |                                                                                                    |
|------------------------------------------------------------------------------------|---------------------------------------------------------------------|----------------------------------------------------------------------------------------------------|
| Supported Agent Types                                                              |                                                                     | <b>19</b> supported workloads                                                                                                    |
| X Universal Visibility (38)                                                        | 📀 Deep Visibility (19)                                              | Enforcement (0)                                                                                                    |
| X AnyConnect (0)                                                                   | X Hardware Switch (0)                                               |                                                                                                    |
| What is an Attack Surface Score?                                                   |                                                                     |                                                                                                    |
|                                                                                    | orts available to an attacker, the                                  | oyment as it relates to unused open ports on the larger the attack surface. Unused ports are ones ed.                                                                                    |
| enabled - either in a new deployment (c                                            | or upgrade to 3.1) or a new Deep<br>ourse of those two weeks as the | previous 2 weeks. When this feature is initially<br>o Visibility sensor is installed on a workload - the<br>system stabilizes and learns what ports are in fact<br>e scores immediately. |
| Like all Security Scores, a higher score immediately closed, and 100 meaning t     |                                                                     | s a an open port on a host that needs to be<br>observed in the system.                                                                                                    |
| How is the Attack Surface Score c                                                  | alculated?                                                          |                                                                                                    |
|                                                                                    | d ports will give better scores. E                                  | opened ports, with a additive smoothing to adjust<br>i.g. 1 unused port and 2 total ports should give a<br>e ratio in both cases is 1/2.                                                 |
|                                                                                    |                                                                     | ith a much greater weight since they often expose<br>SSH, 23-Telnet, and 8080, 8088, 8888, etc (which                                                                                    |
| How do I improve my score?                                                         |                                                                     |                                                                                                    |
|                                                                                    | paches in the future, including co                                  | ing unused interfaces and/or ports. We will be ombining open ports with known vulnerabilities, to that port.                                                                             |
| How do I increase the number of v                                                  | vorkloads with scores?                                              |                                                                                                    |
| Attack Surface Scores can only be calc<br>Install more of these sensors to increas |                                                                     | orcement, or AnyConnect Sensors are present.<br>verage.                                                                                                    |

# **Forensics Score**

Severity of forensics events on workloads is used for computing the scores.

#### Figure 8: Forensics Score Details

| Workload Score Distribution<br>57 total             |               | Forensics Score<br>Sep 22 3:00pm                     | Child Scope Scores<br>20 descendants of JustACompany with sc | cores        |
|-----------------------------------------------------|---------------|------------------------------------------------------|--------------------------------------------------------------|--------------|
| 0 5 10 15 20 25 30 35 40 45 50 55 60 65 70 75 80 85 | 90 95 100 N/A | JustACompany<br>Average score, 19 workloads (38 N/A) | 0 5 10 15 20 25 30 35 40 45 50 55 60 65 70 75 80             | 85 90 95 100 |
| Workloads  \$\\$                                    | Score +       |                                                      | Scopes \$                                                    | Score -      |
| enforcementPolicyStore-2                            | 90            |                                                      | JustACompany:Marketing:Promotions                            | 93           |
| tsdbBosunGrafana-1                                  | 90            | Hourly scores - September 22, 2018                   | pany:Enforcement:EnforcementPolicyStore                      | 93           |
| collectorDatamover-1                                | 95            | 75                                                   | JustACompany:Marketing                                       | 94           |
| collectorDatamover-2                                | 95            | 25                                                   | JustACompany:Enforcement                                     | 94           |
| collectorDatamover-3                                | 95            | 0<br>12AM 06AM 12PM                                  | JustACompany:Operations                                      | 95           |
| « 1 2 3 4 »                                         |               |                                                      | « 1 2 3 4 »                                                  |              |

Lower score indicates:

- One or more forensics events were observed on the workload.
- Or one/more forensics rules are noisy and/or incorrect.

To improve the score:

- Fix the issue if any to reduce the chances of exposures/exploits.
- Tweak forensics rules to reduce noise and false alarms.

Forensics score for a workload is inverse function of total impact score of forensics events. Higher is the total impact score of forensics events, lower is the forensics score.

| Severity         | Impact Score |
|------------------|--------------|
| IMMEDIATE_ACTION | 100          |
| CRITICAL         | 10           |
| HIGH             | 5            |
| CRITICAL         | 3            |

Figure 9: Forensics Score Formula

forensics score =  $max(0, (100 - \sum forensics event impact score))$ 

Refer to Forensics for more details.

#### Figure 10: Help for Forensics Score

| Forensics Score Help                                                               |                                                                                                    |                                                                                                    |
|------------------------------------------------------------------------------------|----------------------------------------------------------------------------------------------------|----------------------------------------------------------------------------------------------------|
| Supported Agent Types                                                              |                                                                                                    | <b>19</b> supported workloads                                                                                                    |
| X Universal Visibility (38)                                                        | 📀 Deep Visibility (19)                                                                                                    | Enforcement (0)                                                                                                    |
| X AnyConnect (0)                                                                   | 🗙 Hardware Switch (0)                                                                                                    |                                                                                                    |
| What is a Forensics Score?                                                         |                                                                                                    |                                                                                                    |
|                                                                                    | Scores, a higher score is better,                                                                                                    | Il give a simple assessment of your overall<br>with 0 meaning there is a workload that requires<br>ved within this Scope.                            |
| How is the Forensics Score calcul                                                  | ated?                                                                                                    |                                                                                                    |
| observed on that Workload based on the                                             | he profiles enabled for this scope<br>e is a Forensic Event detected the                                                                   | sics Score is derived from the Forensic Events<br>. A score of 100 means no Forensic Events were<br>at requires immediate action. The Forensic Score |
| where the quality of the signal is s                                               | HIGH reduces a workload's scor<br>MEDIUM reduces a workload's s<br>LOW doesn't contribute to the F<br>till being tuned and is likely to be | re with the weight of <b>5</b><br>score with the weight of <b>3</b> .<br>orensics Score. This is recommended for new rules                           |
| How do I improve my score?                                                         |                                                                                                    |                                                                                                    |
|                                                                                    | e score. Acting upon and prevent                                                                                                    | es enabled for this Scope. Creating rules that are<br>ing legitimate Forensic Events (events that are<br>prove your Forensic Score.                  |
| How do I increase the number of v                                                  | workloads with scores?                                                                                                    |                                                                                                    |
| See the compatibility chart above for w<br>Workloads will increse your Forensic co |                                                                                                    | e. Installing the supported sensor types on more                                                                                                    |

## **Network Anomaly Score**

Severity of Network Anomaly events on workloads is used for computing the scores.

#### Figure 11: Data Leak Score Details

| Workload Score Distributio<br>57 total       | 'n                    | Data Leak Score         Child Scope Scores           Sep 22 3:00pm         20 descendants of JustACompany with scores | ores       |
|----------------------------------------------|-----------------------|----------------------------------------------------------------------------------------------------|------------|
|                                              |                       | JustACompany                                                                                                    |            |
| 0 5 10 15 20 25 30 35 40 45 50 55 60 65 70 7 | 5 80 85 90 95 100 N/A | Average score, 19 workloads (38 N/A)                                                                                  | 85 90 95 1 |
| Workloads                                    | ≎ Score +             | \$ Scopes                                                                                                    | Score -    |
| collectorDatamover-6                         | 0                     | JustACompany:HR                                                                                                    | 0          |
| tsdbBosunGrafana-2                           | 90                    | Hourly scores - September 22, 2018  100 JustACompany:Collector                                                        | 0          |
| tsdbBosunGrafana-1                           | 90                    | 75 JustACompany:Infrastructure:Monitoring                                                                             | 90         |
| collectorDatamover-1                         | 100                   | 25                                                                                                    | 90         |
| collectorDatamover-2                         | 100                   | 12AM DRAM 12PM JustACompany:1.1.1.50                                                                                  | 90         |
| « 1 2 3 4 »                                  |                       | ··· 1 2 3 4 ···                                                                                                    |            |

Lower score indicates:

- Unusually high amount of data is being transferred out of workloads.
- Or Network Anomaly forensic rule is incorrect or noisy.

To improve the score:

- Fix the issue if any to reduce the chances of data exfiltration.
- Adjust Network Anomaly rules to reduce noise and false alarms.

Network Anomaly score for a workload is inverse function of total severity score of Network Anomaly events. Higher is the total severity score, lower is the Network Anomaly score.

| Severity         | Score |
|------------------|-------|
| IMMEDIATE_ACTION | 100   |
| CRITICAL         | 10    |
| HIGH             | 5     |
| CRITICAL         | 3     |

Figure 12: Data Leak Score Formula

data leak score =  $max(0, (100 - \sum data leak event severity score))$ 

Refer to PCR-based Network Anomaly detection for more details.

#### Figure 13: Help for Data Leak Score

| Data Leak Score H                                                                                                    | əlp                                                                           |                                                                                                    |
|----------------------------------------------------------------------------------------------------|-------------------------------------------------------------------------------|----------------------------------------------------------------------------------------------------|
| Supported Agent Types                                                                                                    |                                                                               | <b>19</b> supported workloads                                                                                                    |
| 🗙 Universal Visibility (38)                                                                                                    | 📀 Deep Visibility (19)                                                        | Enforcement (0)                                                                                                    |
| AnyConnect (0)                                                                                                    | X Hardware Switch (0)                                                         |                                                                                                    |
| What is a Data Leak Score?                                                                                                    |                                                                               |                                                                                                    |
| being transmitted out of your wor                                                                                                    | kloads. Like all Security Scores, a high                                      | ymptoms of unusually significant amounts of data<br>her score is better, with 0 meaning there is a<br>Data Leak Events observed within this Scope.                                           |
| How is the Data Leak Score                                                                                                    | alculated?                                                                    |                                                                                                    |
| Score. A Workload's Data Leak S<br>profiles enabled for this scope. A                                                                                                | core is derived from the Data Leak Eve<br>score of 100 means no Data Leak Eve | For each Workload we compute a Data Leak<br>ents observed on that Workload based on the<br>nts were observed, and a score of 0 means there<br>Leak Score for a Scope is the average Workload |
| <ul> <li>A Data Leak Event with the s</li> <li>A Data Leak Event with the s</li> <li>A Data Leak Event with the s</li> <li>rules where the quality of the</li> </ul> | e signal is still being tuned and is likely                                   | ore with the weight of 5.<br>score with the weight of 3.<br>Data Leak Score. This is recommended for new                                                                                     |
| How do I improve my score?                                                                                                    |                                                                               |                                                                                                    |
| Creating rules that are less noisy                                                                                                    | will give you a more accurate score. Ac                                       | es for Data Leak Events enabled for this Scope.<br>cting upon and preventing legitimate Data Leak<br>nother good way to improve your Data Leak                                               |
| How do I increase the number                                                                                                    | r of workloads with scores?                                                   |                                                                                                    |
| Data Leak Scores can only be ca<br>workloads to improve your score                                                                                                   |                                                                               | are present. Install Deep Visibility Sensors on more                                                                                                    |

# Segmentation Compliance Score

Segmentation Compliance Score presents a top-level view of policy violations and emphasizes which scopes and workspaces have the most violations.

#### Figure 14: Segmentation Compliance Score Details

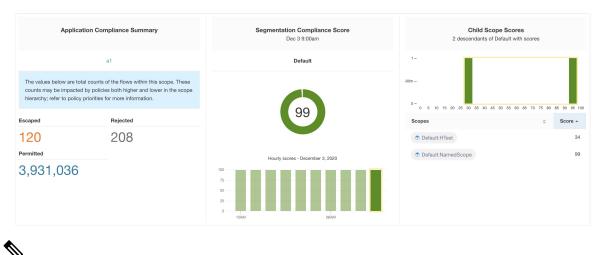

**Note** Escaped/Rejected/Permitted count that is displayed on security dashboard for root scope does not add up to all the counts respectively displayed for all child scopes. Escaped/Rejected/Permitted count is an evaluation on the policy and not just on source or destination.

Lower score indicates:

- · Significant number of escaped flows (policy violations) relative to permitted
- Score is 0 when more escaped flows than permitted.

Segmentation Compliance Score is computed for scopes with an enforced primary workspace. For scopes without enforced workspaces, the score will be computed as the average of descendant scope scores with enforced policies.

Score is computed by using the ratio between escaped and permitted.

Figure 15: Segmentation Compliance Score Formula

compliance score = 
$$\begin{bmatrix} 100 - \frac{100 \times escaped}{permitted} \end{bmatrix}$$

Improve score by reducing number of policy violations

- Verify policies correctly cover desired behavior.
- · Verify that policies are correctly being enforced.

#### Figure 16: Help for Segmentation Compliance Score Details

| Supported Agent Types                        |                                                 | 5,059 supported workloads                               |
|----------------------------------------------|-------------------------------------------------|---------------------------------------------------------|
| <ul> <li>Universal Visibility (8)</li> </ul> | <ul> <li>Deep Visibility (23)</li> </ul>        | <ul> <li>Enforcement (25)</li> </ul>                    |
| AnyConnect (5,002)                           | ⊘ Hardware Switch (1)                           |                                                         |
| What is a Segmentation Complian              | ce Score?                                       |                                                         |
| applicable if you have Applications v        | with policies that are enforced.                | liable and should be investigated. This score is only   |
|                                              |                                                 | es only to Scopes and not to specific workloads. If the |
| ° 1                                          |                                                 | ected and Escaped flows relative to the total number of |
| flows observed. The counts are disp          | layed in the left pane, clicking them will take | you to the enforced application view. For Scopes that   |
| don't have an enforced application,          | the score is the average of the child scope s   | scores.                                                 |
| How do I improve my score?                   |                                                 |                                                         |
| Investigating and reducing the numb          | per of Rejected and Escaped flows will impro    | ove and increase your Segmentation Compliance Score.    |
|                                              |                                                 |                                                         |
| How do I increase the number of S            | Scopes with scores?                             |                                                         |